Diese Leseprobe haben Sie beim M. edvbuchversand.de heruntergeladen. Das Buch können Sie online in unserem Shop bestellen.

**Hier zum Shop** 

## **Auf einen Blick**

 $\overrightarrow{\bullet}$ 

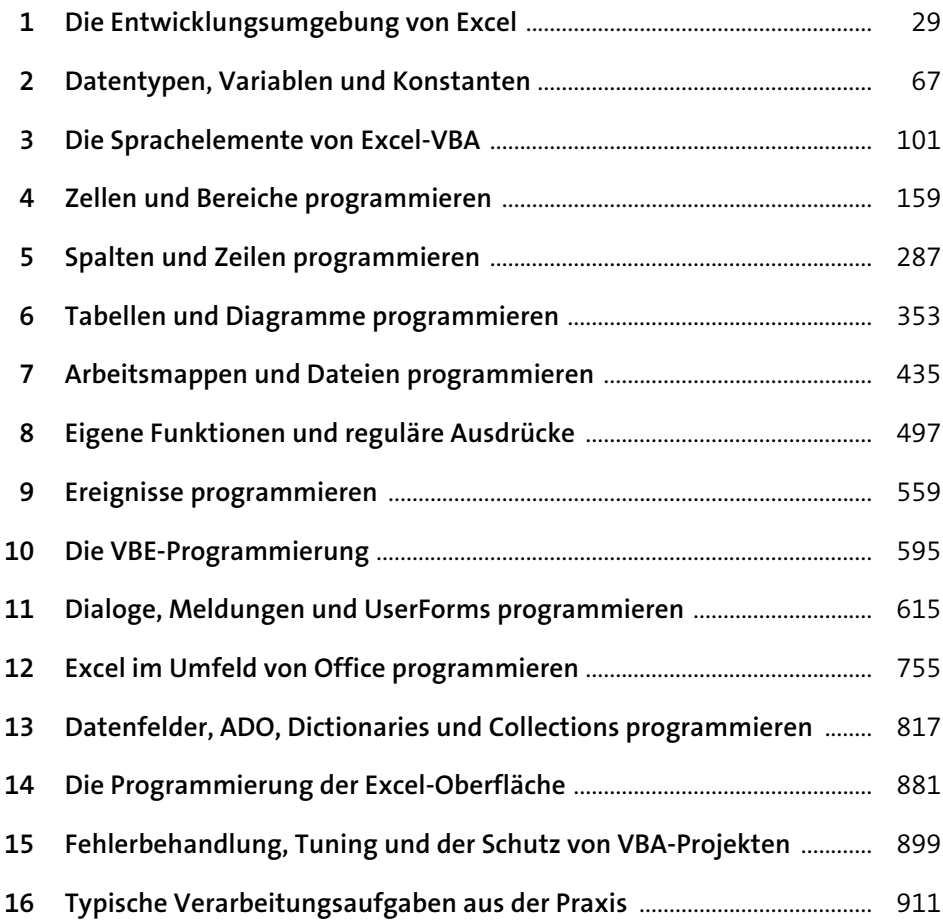

# **Inhalt**

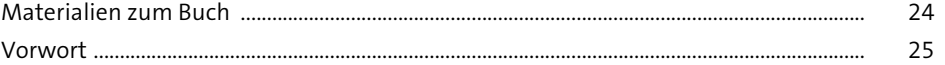

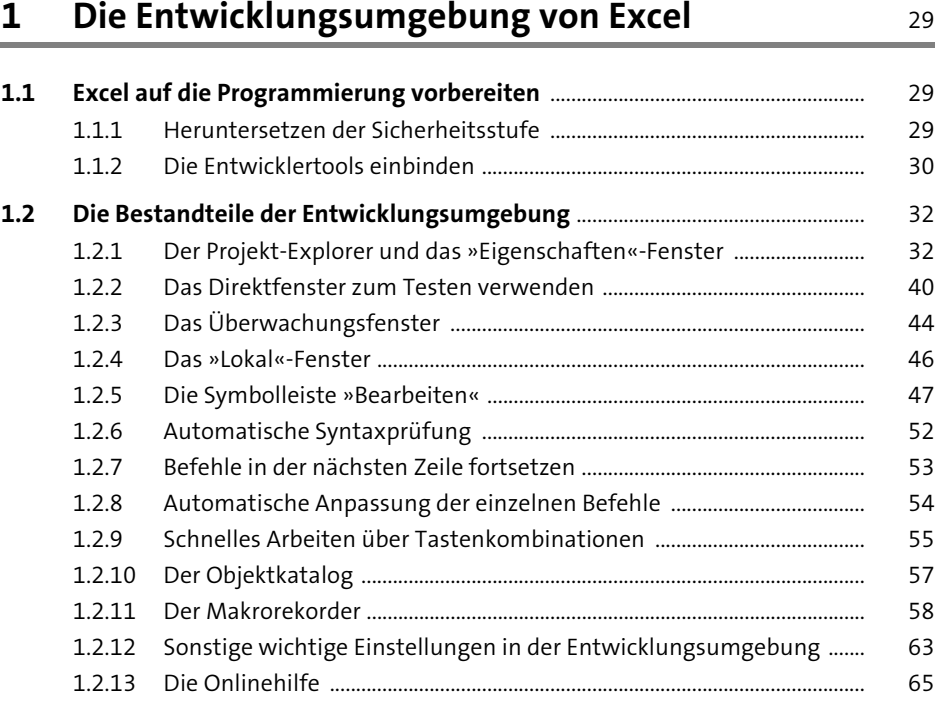

# **2 Datentypen, Variablen und Konstanten** <sup>67</sup>

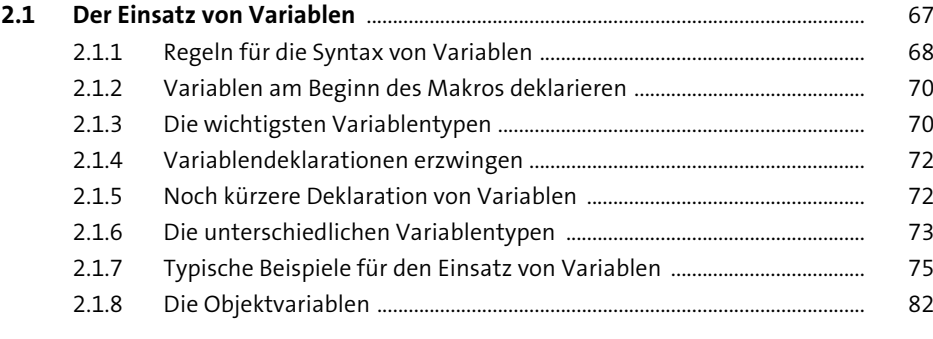

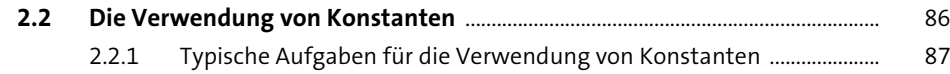

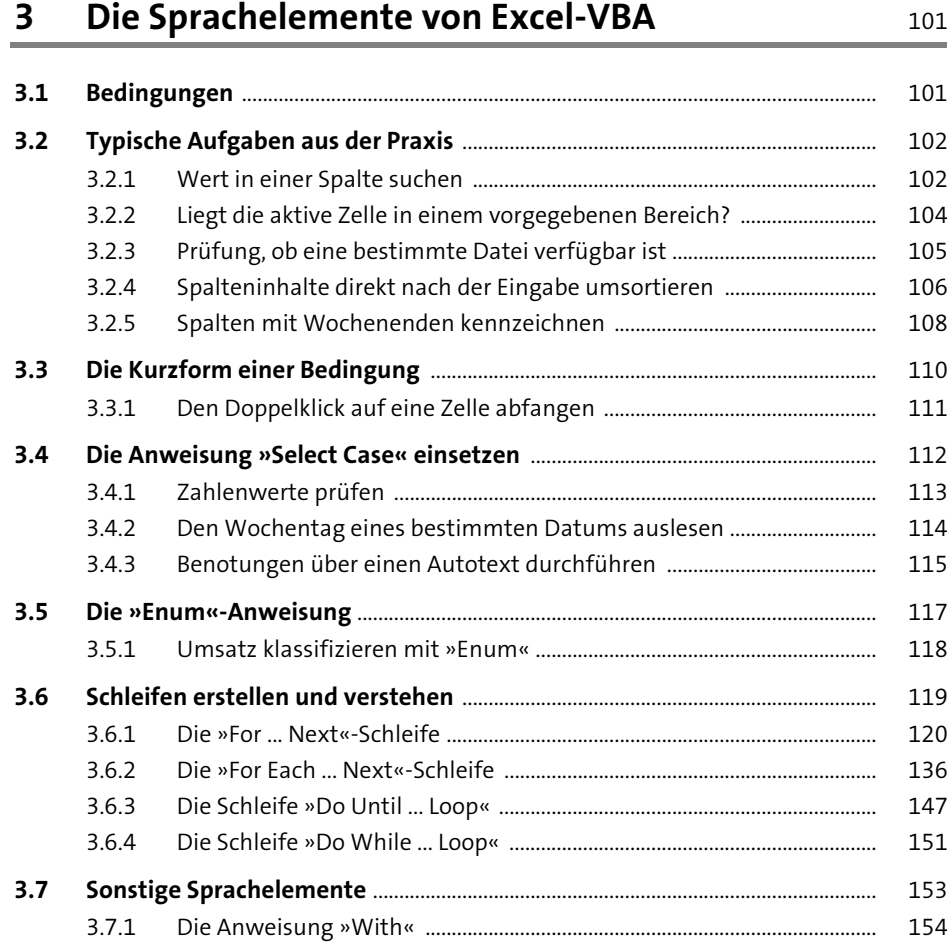

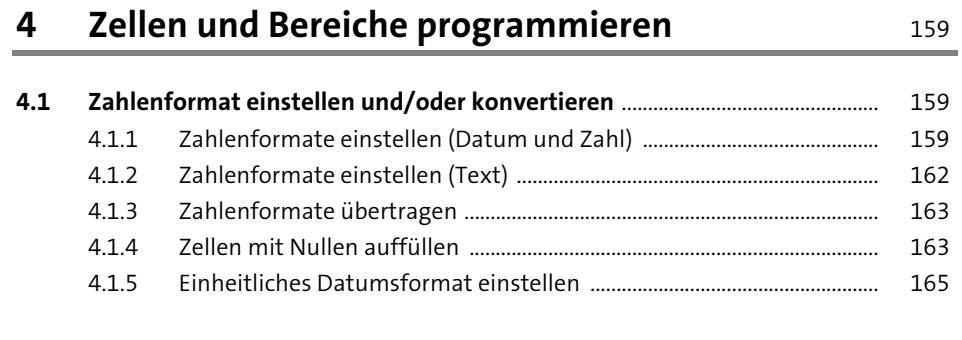

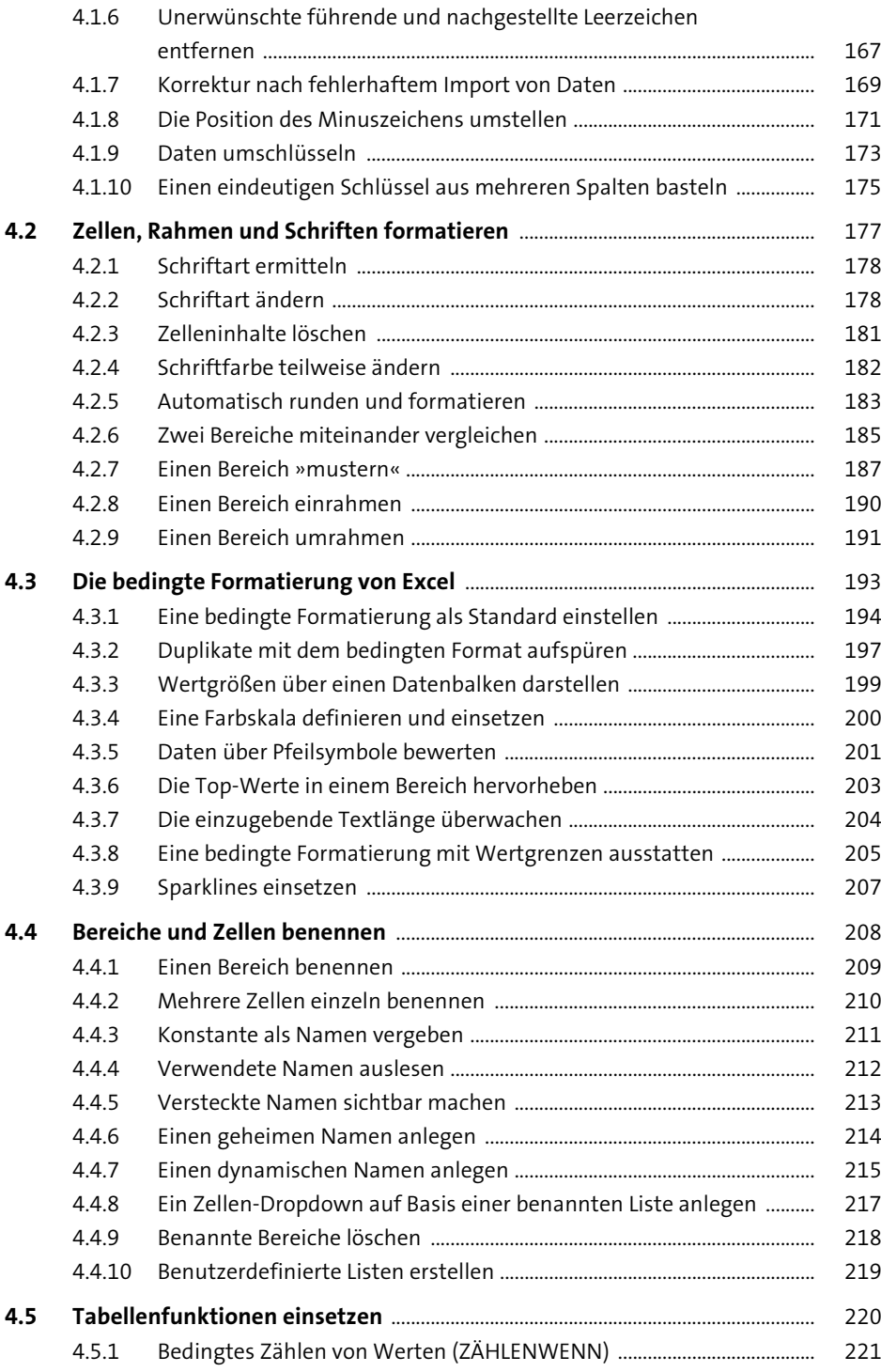

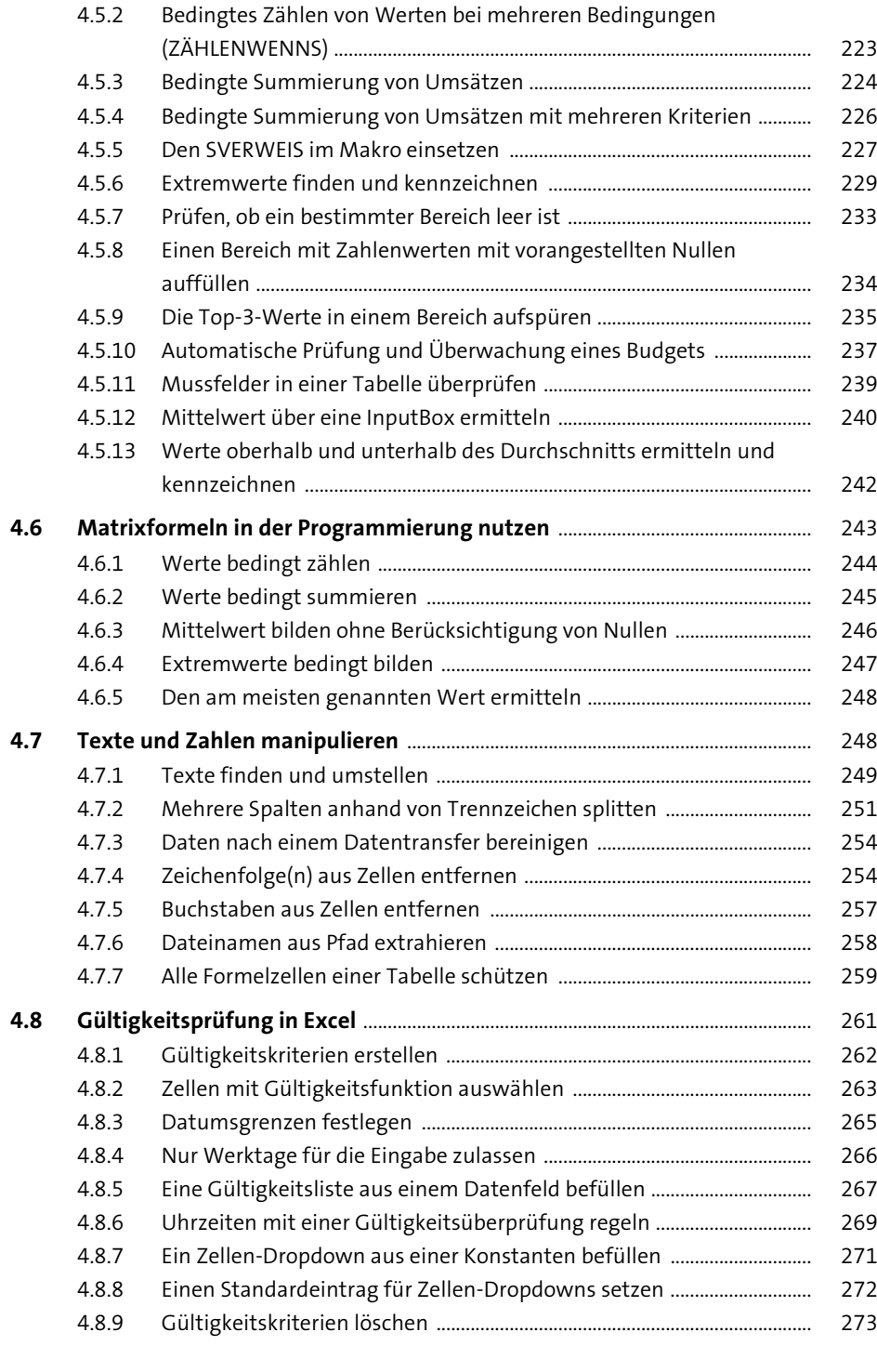

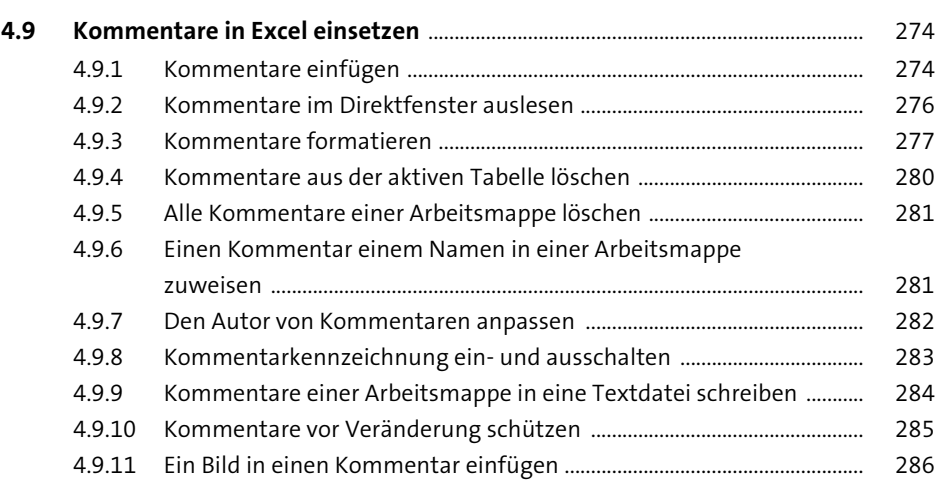

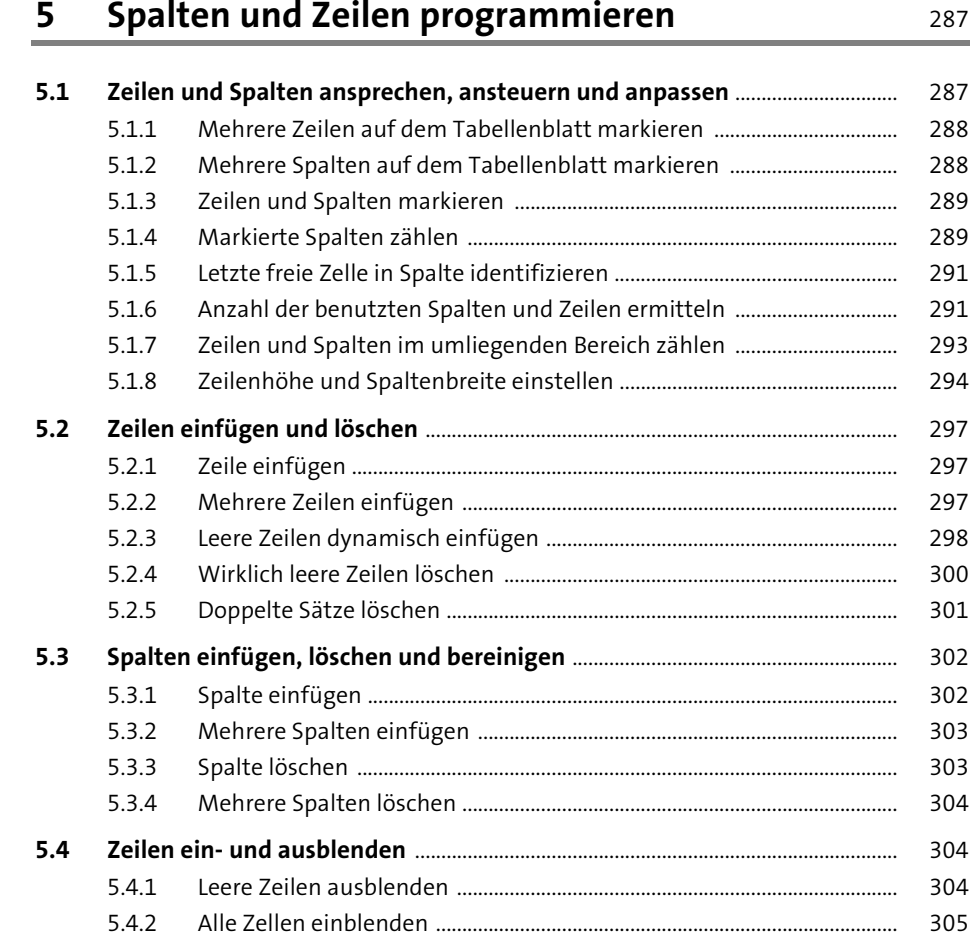

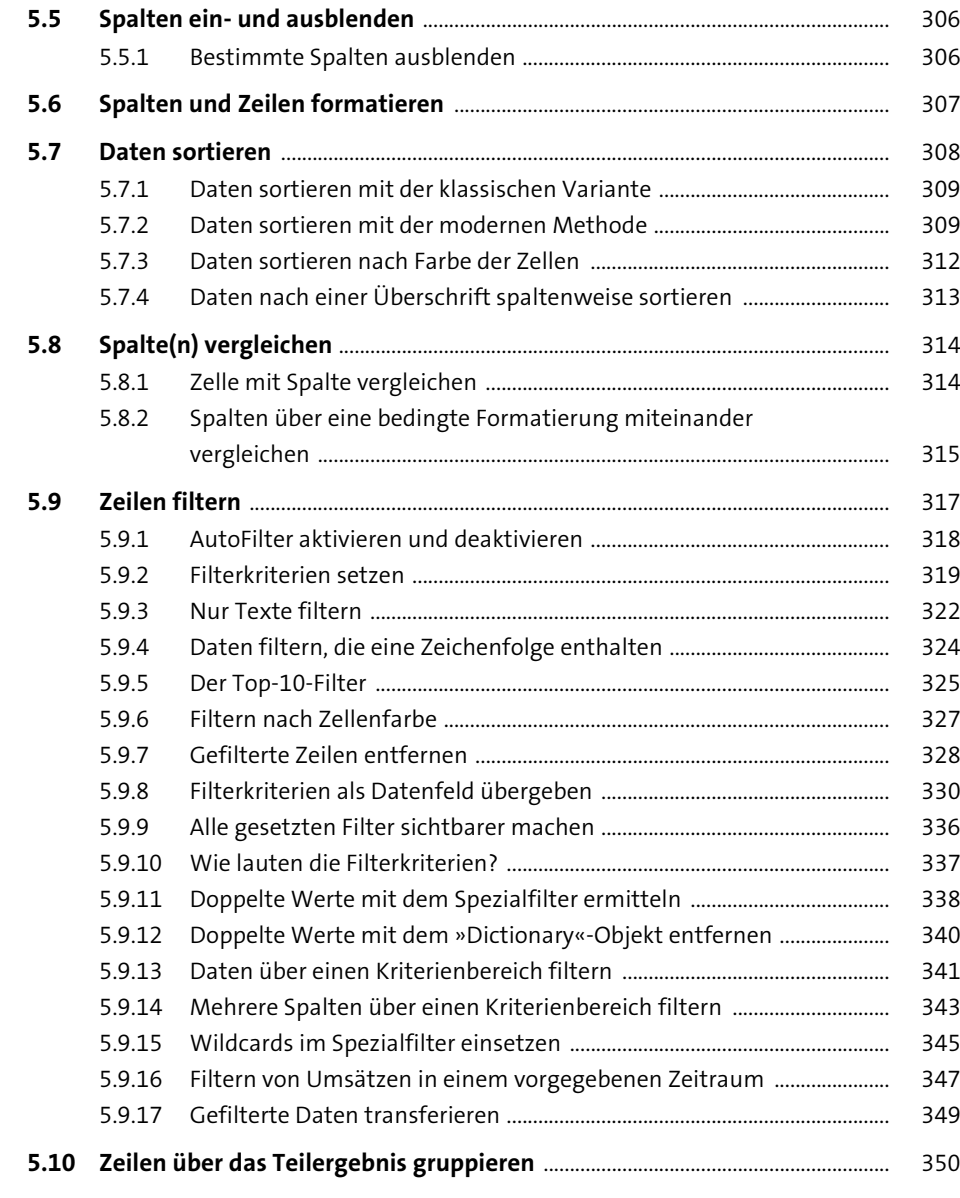

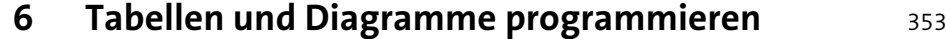

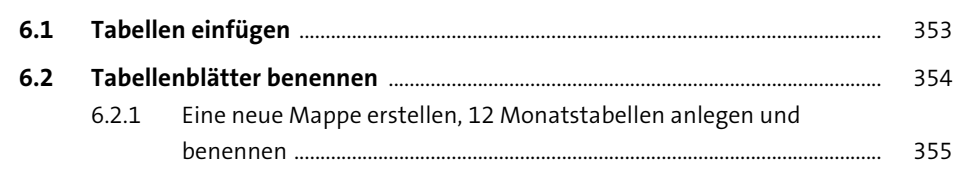

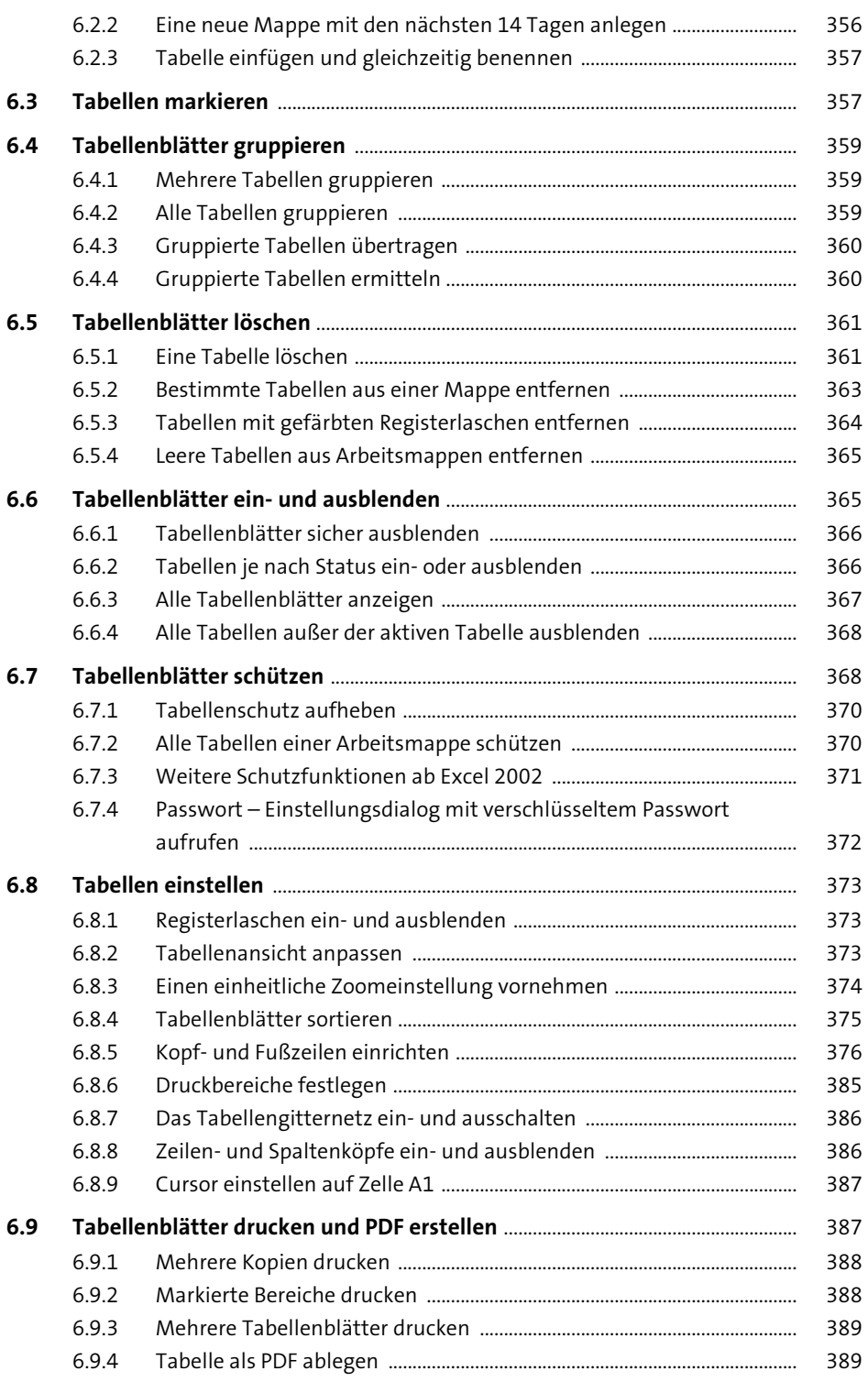

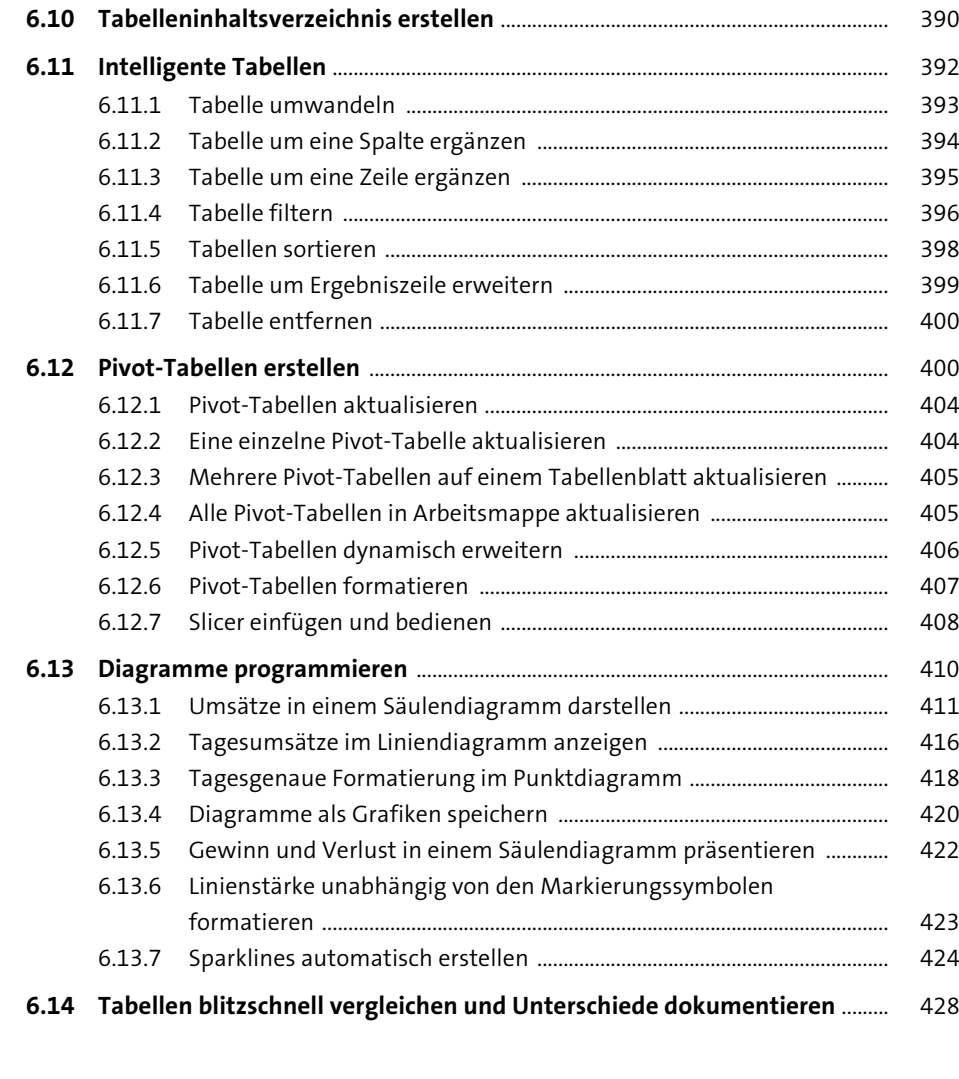

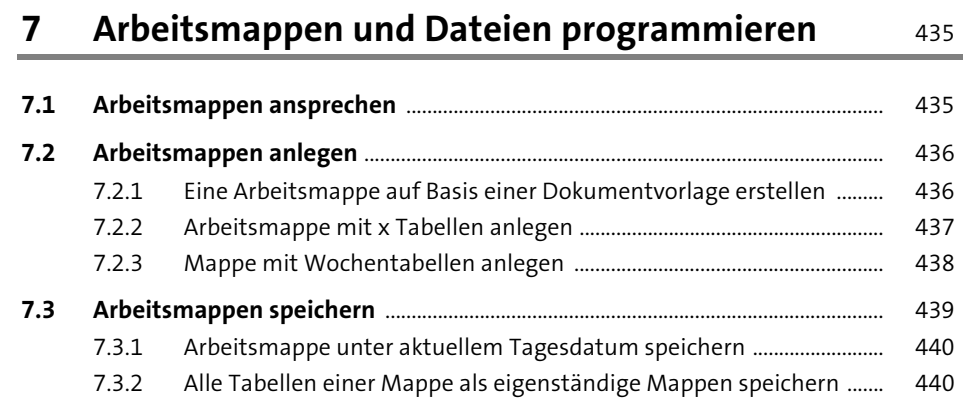

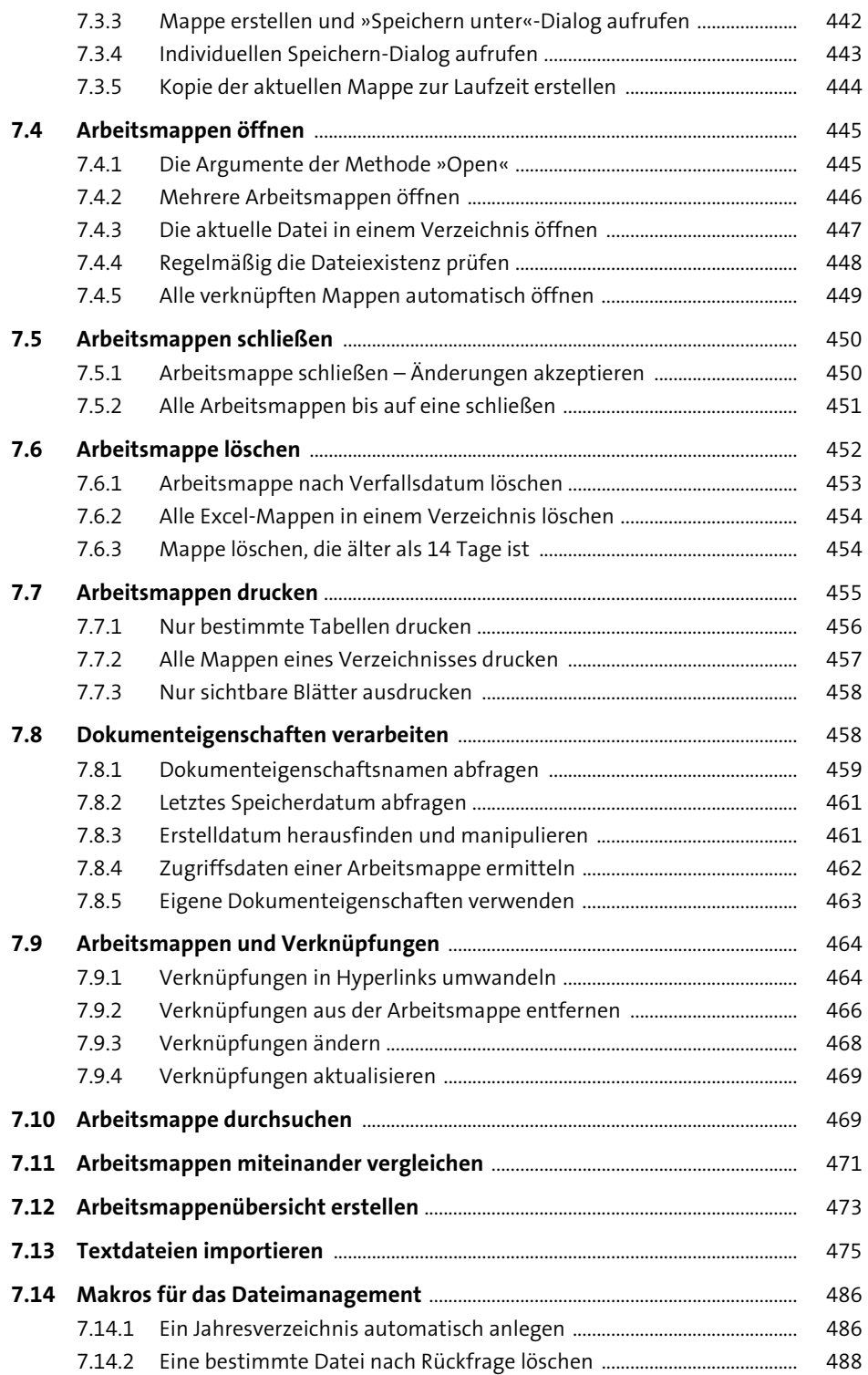

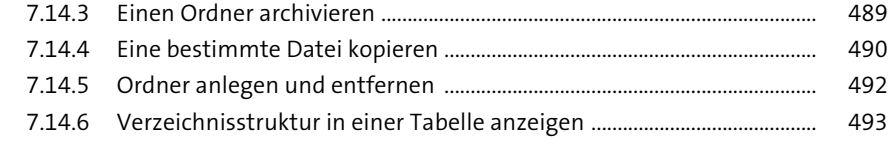

## **8 Eigene Funktionen und reguläre Ausdrücke** 497

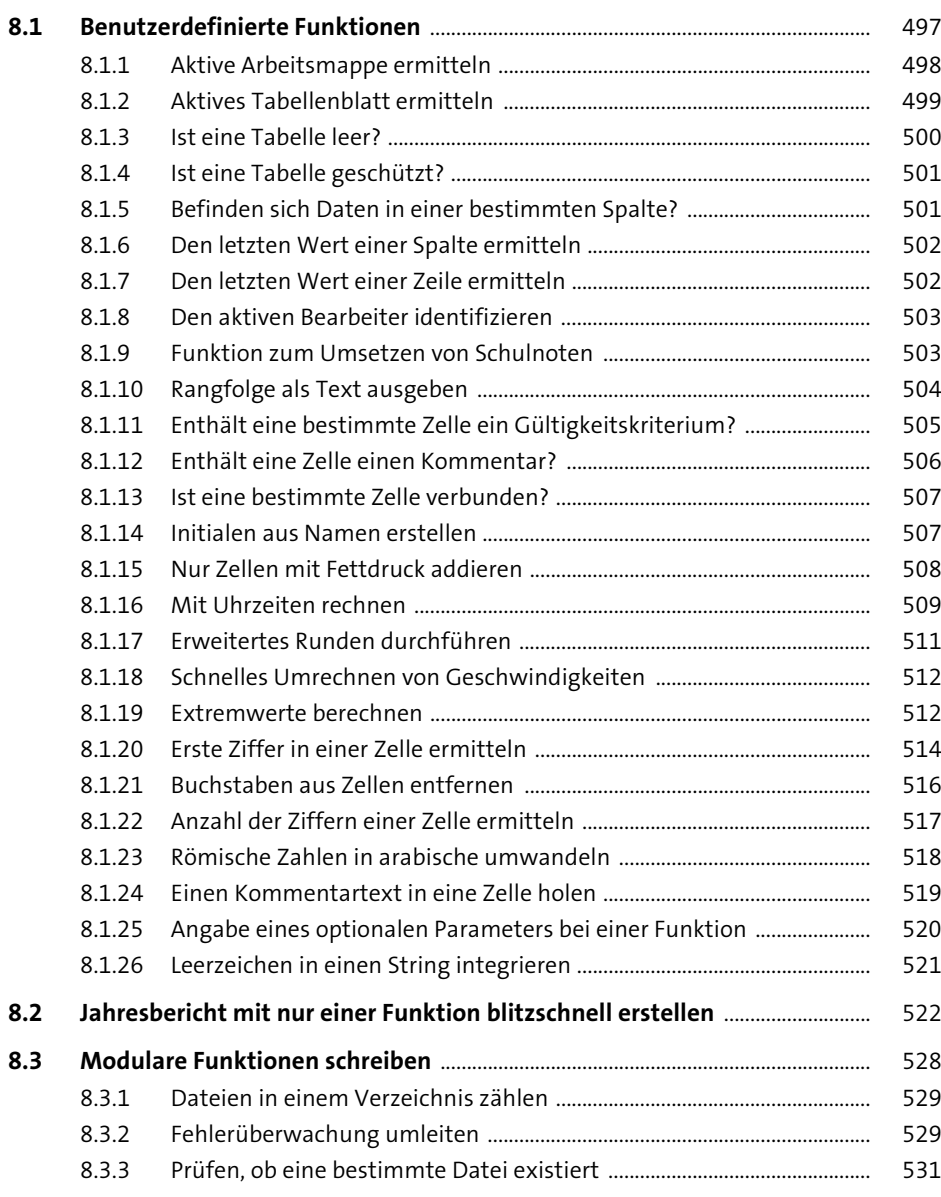

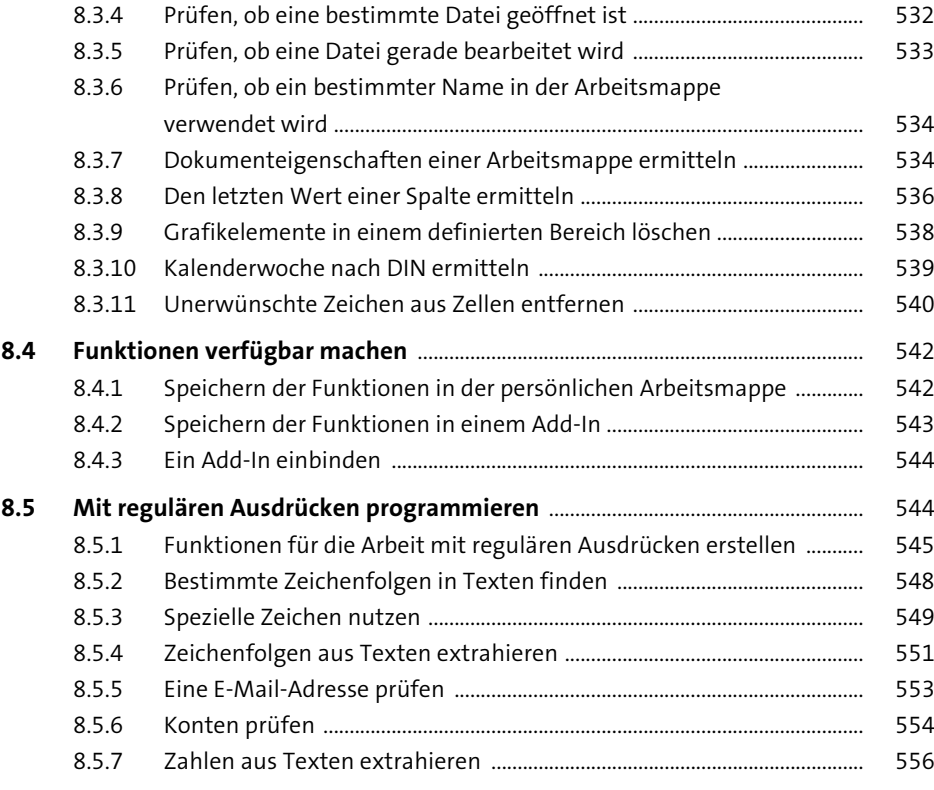

## **9 Ereignisse programmieren** 1988 besteht 1959

#### **9.1 Ereignisse für die Arbeitsmappe** .................................................................................. 559 9.1.1 Allgemeine Vorgehensweise beim Erstellen von Arbeitsmappen-Ereignissen ............................................................................................................. 560 9.1.2 Die wichtigsten Ereignisse für die Arbeitsmappe im Überblick ........... 561 9.1.3 Zugriff beim Öffnen der Mappe festhalten (»Workbook\_Open«) ...... 563 9.1.4 Das Schließen der Arbeitsmappe bedingt verhindern (»Workbook\_BeforeClose«) .............................................................................. 568

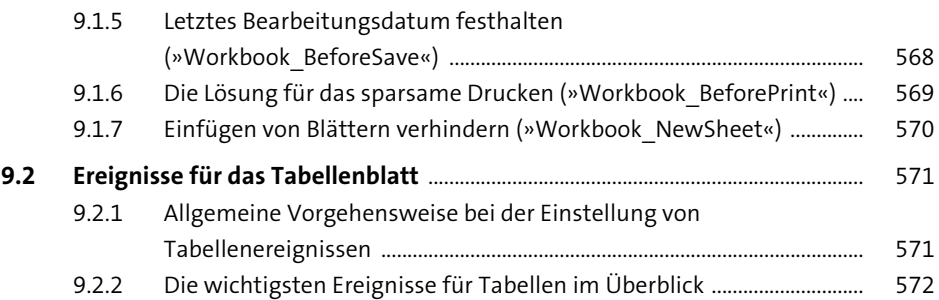

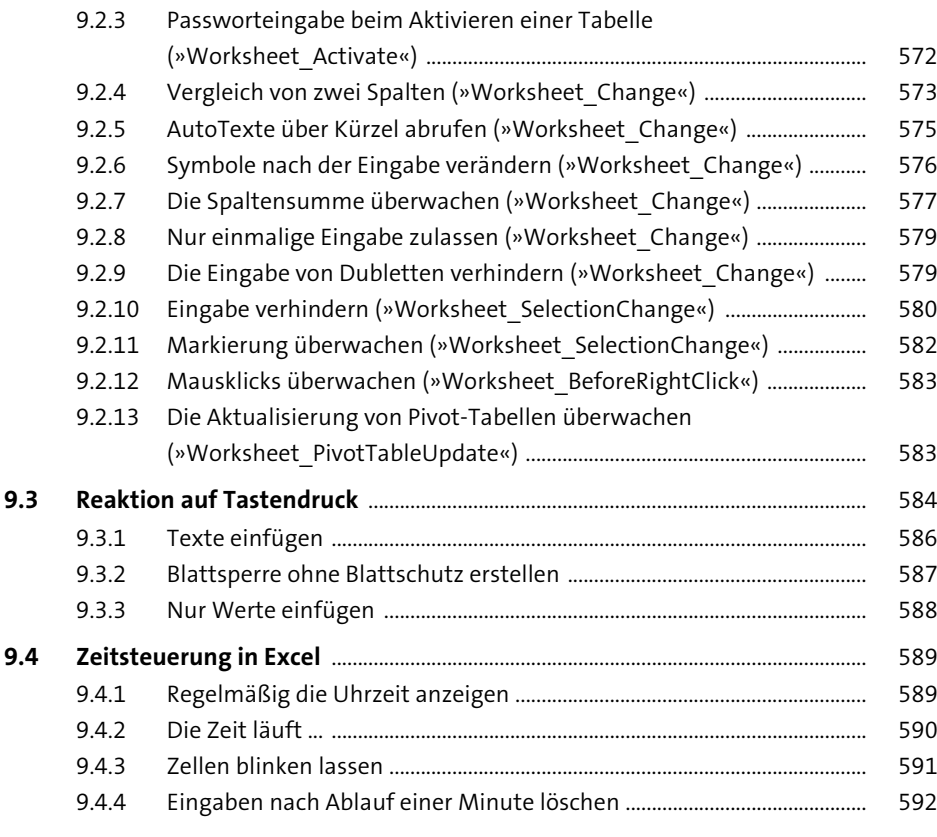

## **10 Die VBE-Programmierung** <sup>595</sup>

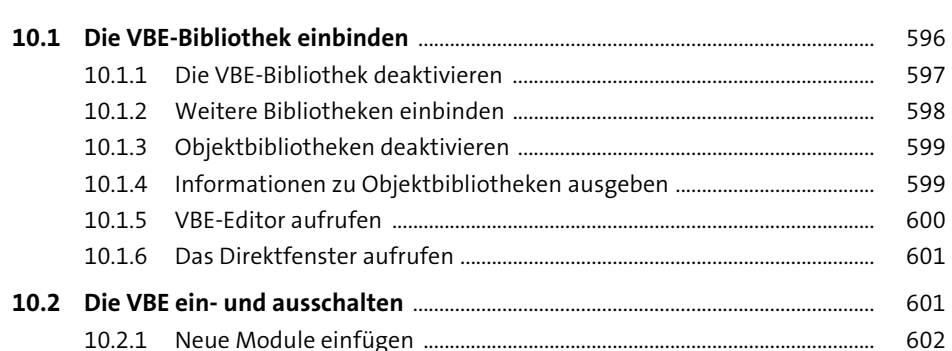

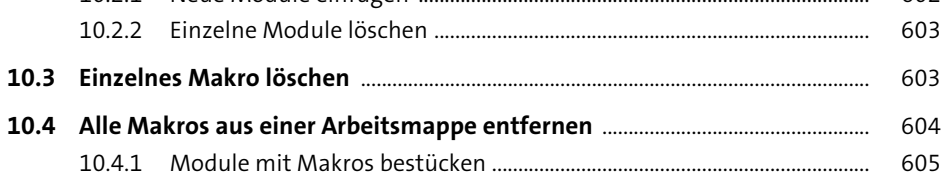

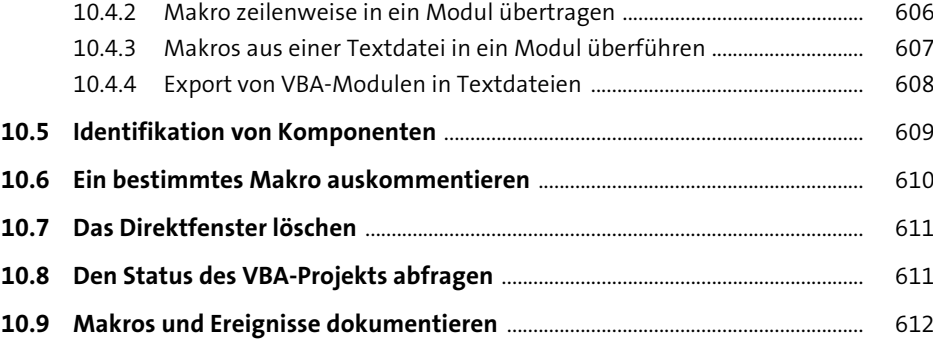

## **11 Dialoge, Meldungen und UserForms programmieren** <sup>615</sup>

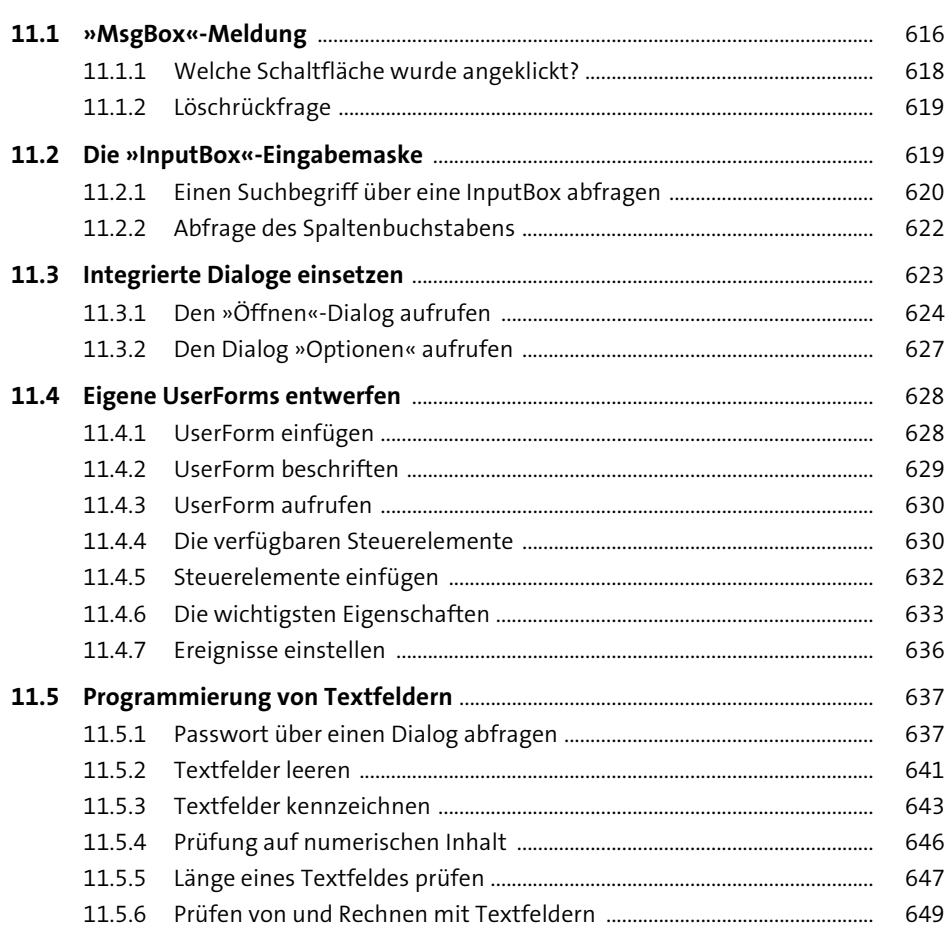

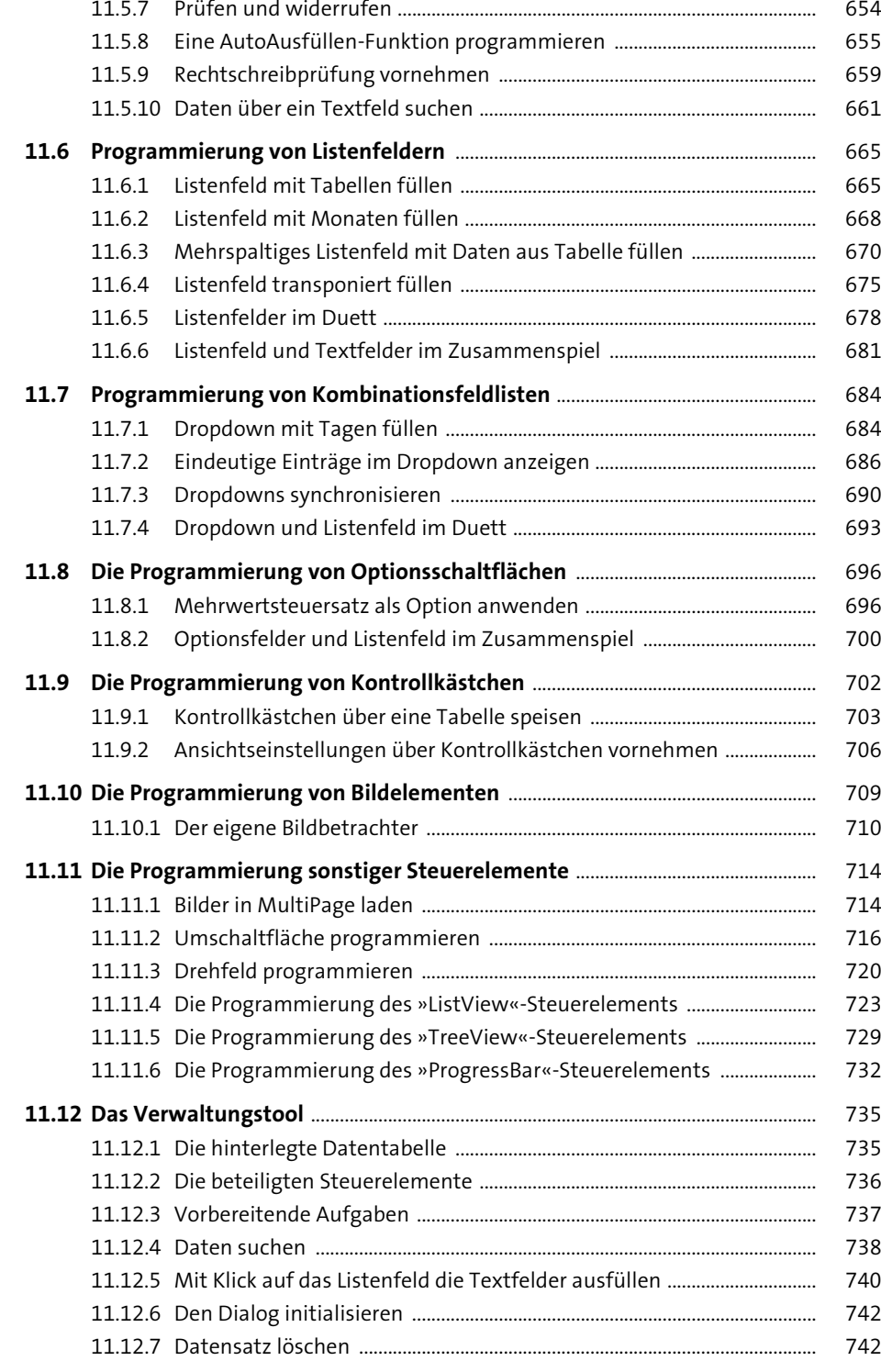

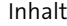

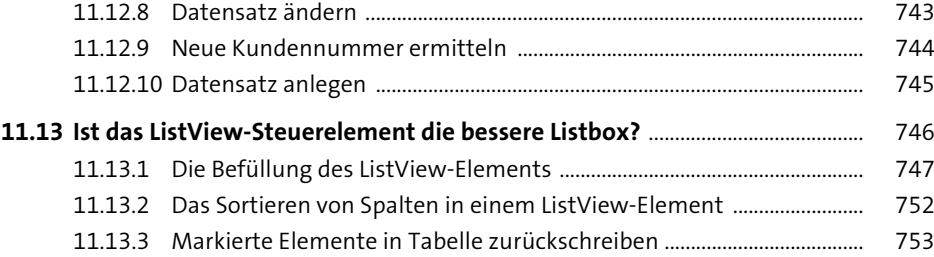

## **12 Excel im Umfeld von Office programmieren** 755

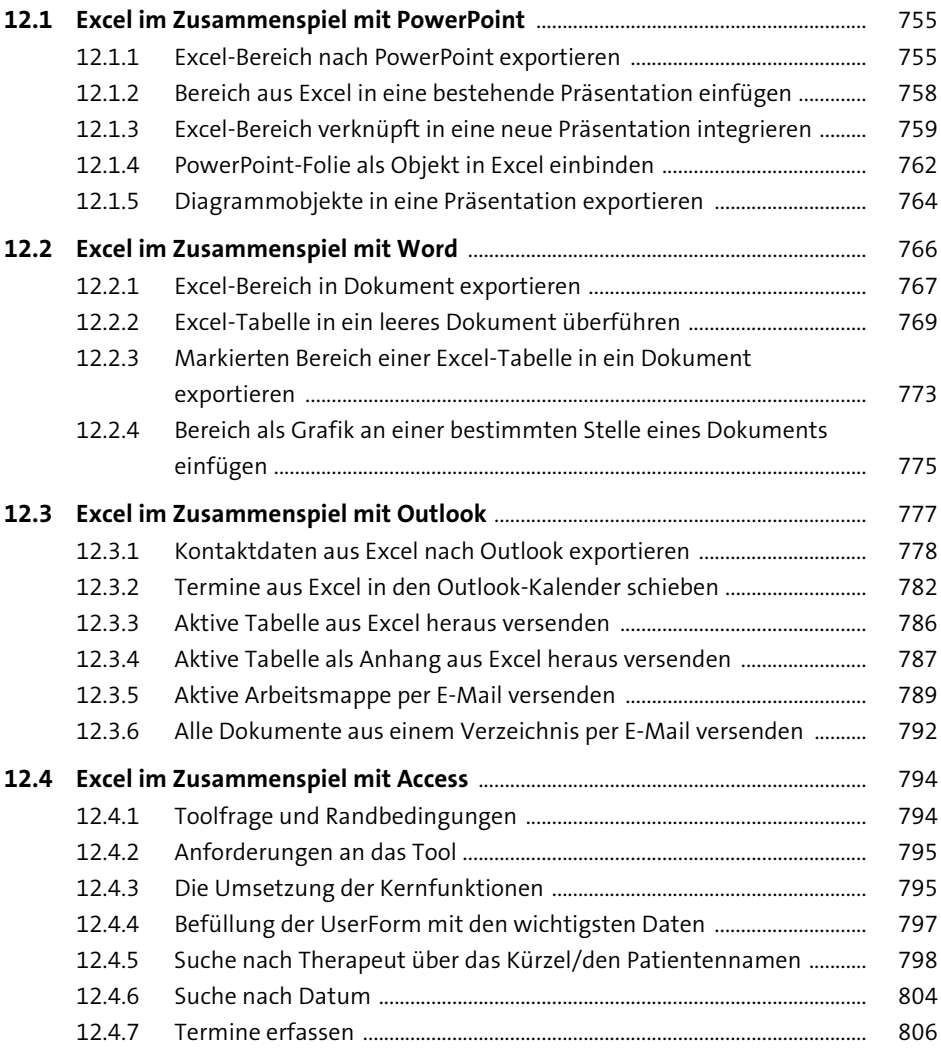

Inhalt

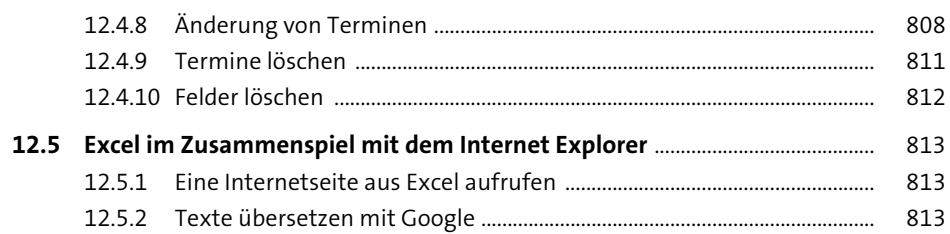

## **13 Datenfelder, ADO, Dictionaries und Collections programmieren** 817

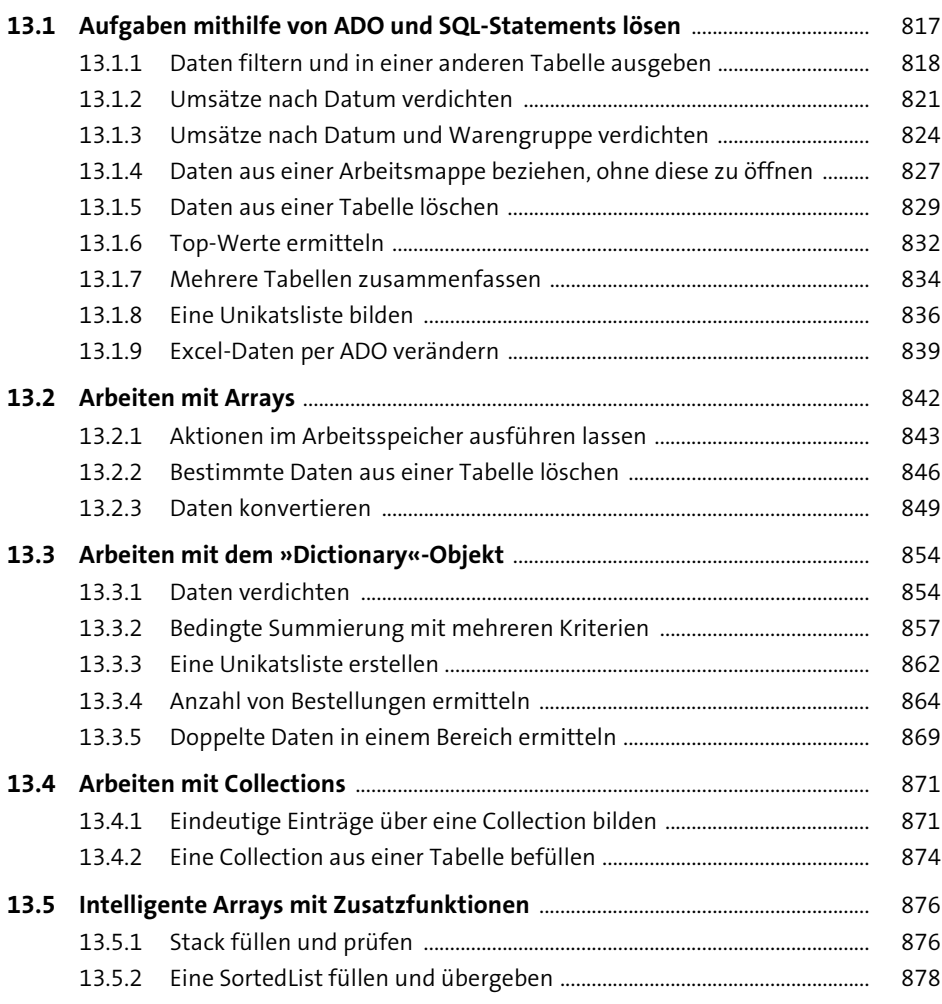

## **14 Die Programmierung der Excel-Oberfläche** <sup>881</sup>

#### **14.1 Die Programmierung von Kontextmenüs** ................................................................ 881

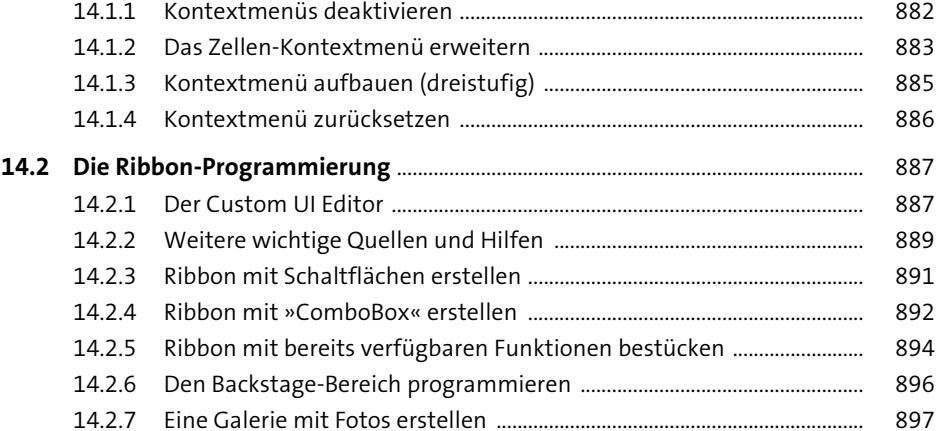

## **15 Fehlerbehandlung, Tuning und der Schutz von VBA-Projekten** 899

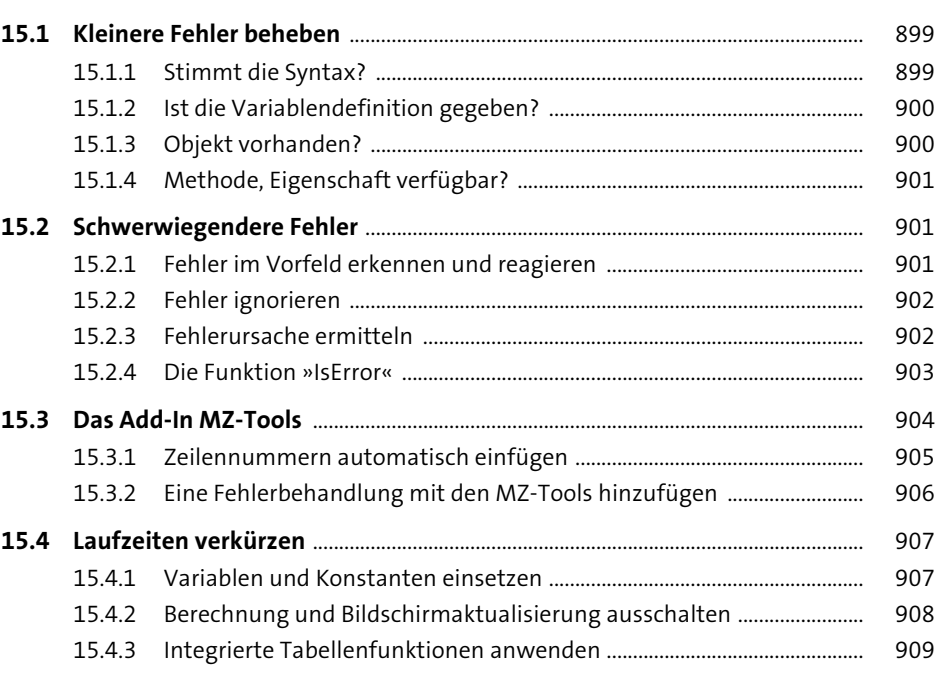

**15.5 VBA-Projekte schützen** ..................................................................................................... 910

## **16 Typische Verarbeitungsaufgaben aus der Praxis** <sup>911</sup>

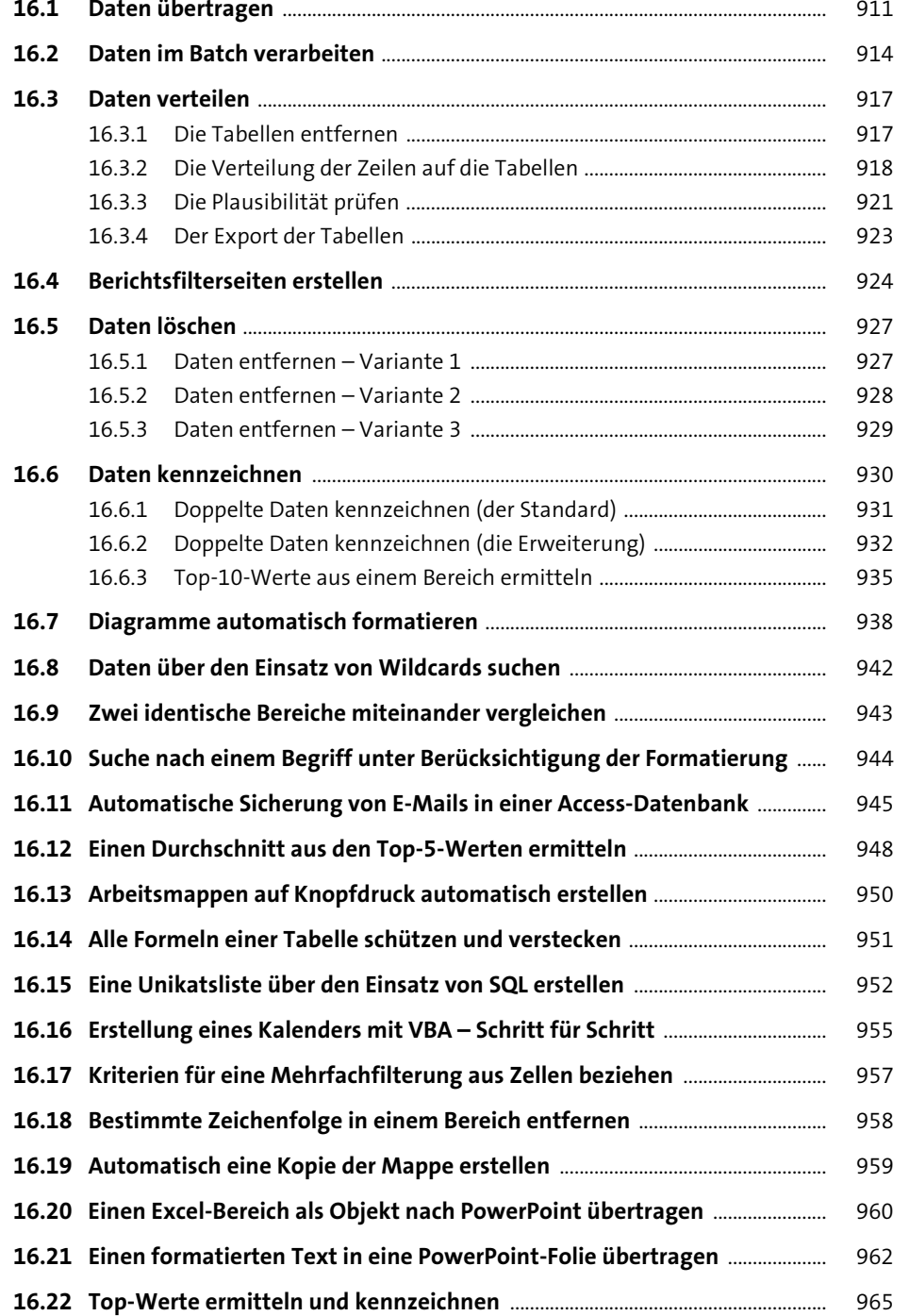

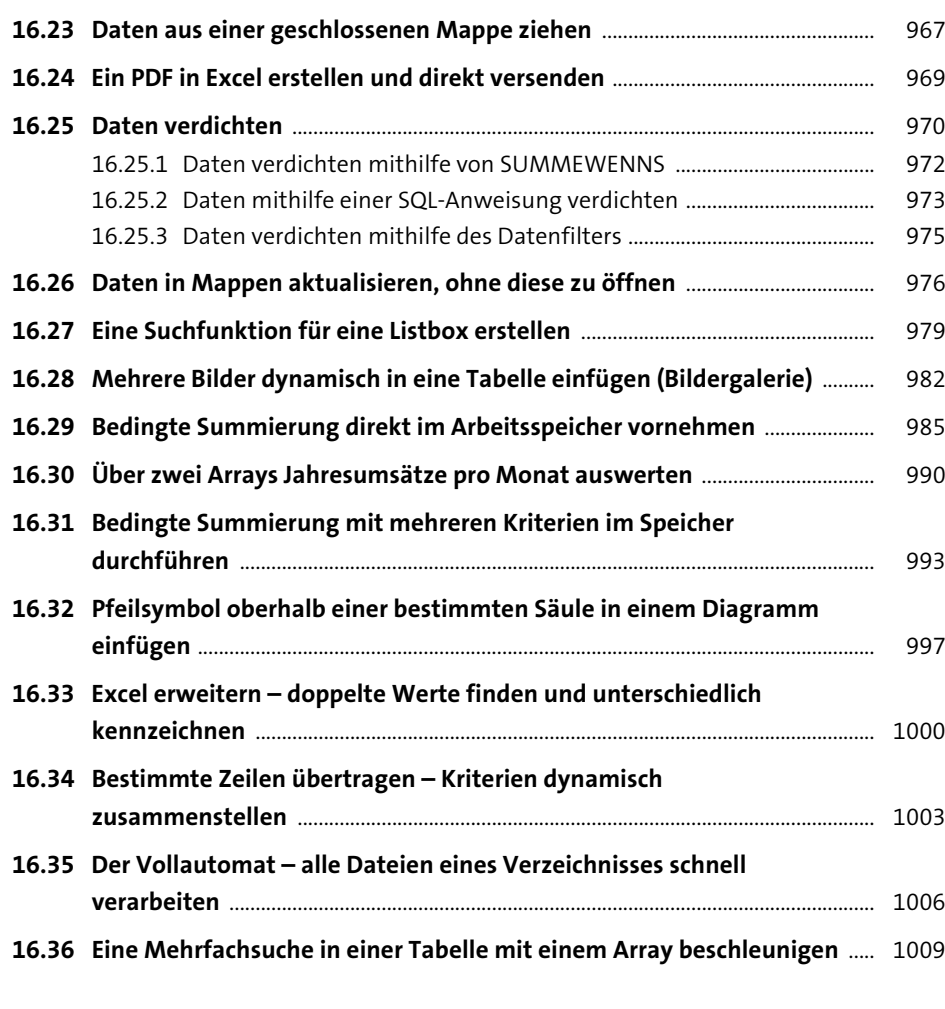

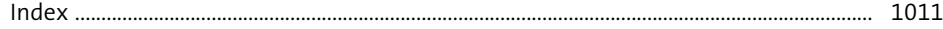